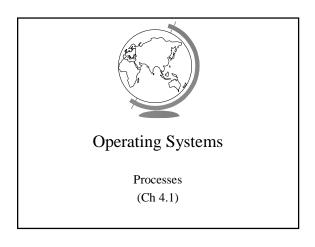

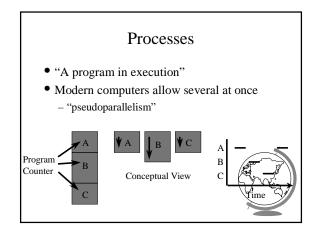

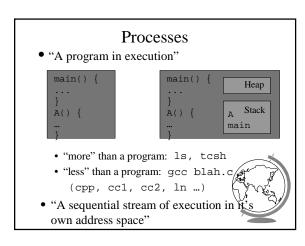

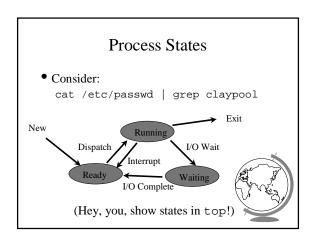

# Design Technique: State Machines

- Process states
- Move from state to state based on events
  - Reactive system
- Can be mechanically converted into a program
- Other example:
  - string parsing, pre-processor

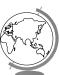

## **Unix Process Creation**

- System call: fork()
  - creates (nearly) identical copy of process
  - return value different for child/parent
- System call: exec()
  - over-write with new process address space
- Shell
  - uses fork() and exec()
  - simple!
- (Hey, you, show demos!)

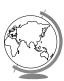

## **Process Scheduler**

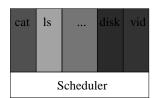

- All services are processes
- Small scheduler handles interrupts, stopping starting processes

# **Process Control Block**

- Each process has a PCB
  - state
  - program counter
  - registers
  - memory management
  - ...
- OS keeps a table of PCB's, one per process
- (Hey! Simple Operating System, "system

# sterch")

# **Interrupt Handling**

- Stores program counter (hardware)
- Loads new program counter (hardware)
  - jump to interrupt service procedure
- Save PCB information (assembly)
- Set up new stack (assembly)
- Set "waiting" process to "ready" (C)
- Scheduler (C)
  - Newly awakened process
    + Often called a context-switch
  - Previously running process

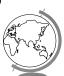

### Context Switch

- Pure overhead
- So ... fast, fast, fast
  - typically 1 to 1000 microseconds
- Sometimes special hardware to speed up
- Real-Time wants worse case
  - RT Linux worse case sub 20 microseconds
- How to decide when to switch contexts to bother process is process scheduling

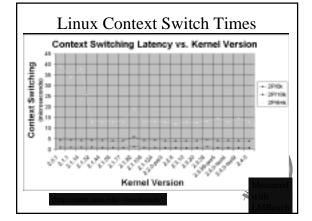

### Processes in Linux

- PCB is in struct task\_struct
  - states: RUNNING, INTERRUPTIBLE, UNINTERRUPTIBLE
  - priority: when it runs
- counter: how long it runs
- Environment inherited from parent
- NR\_TASKS max, 2048
  - 1/2 is max per user

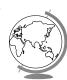

# Processes in NT

- States: ready, standby (first in line), running, waiting, transition, terminated
- priority when it runs
- Processes are composed of *threads* (revisit threads after scheduling)

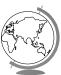